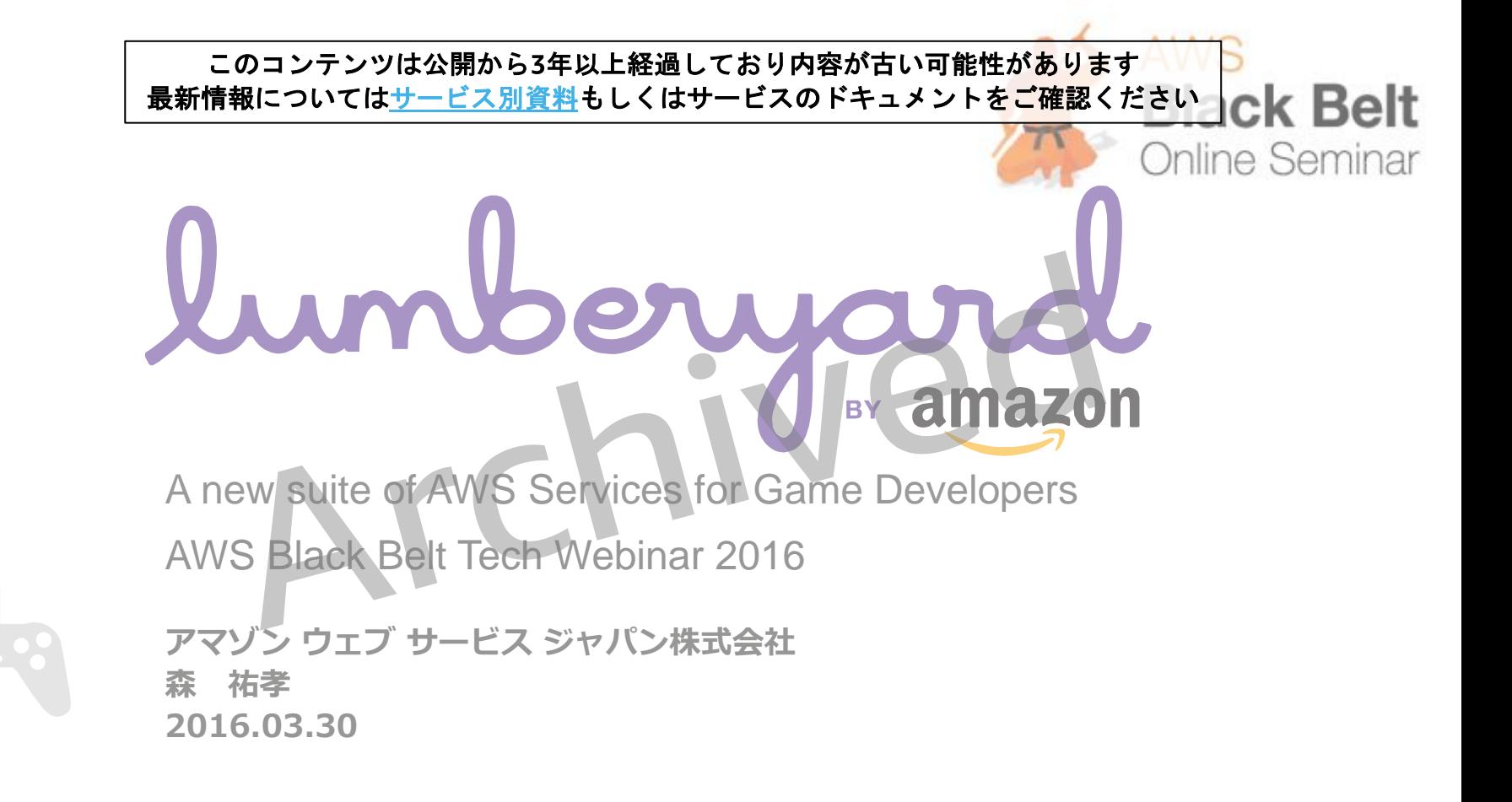

1

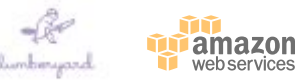

# **内容についての注意点**

- **本資料では2016年3月30日時点のサービス内容および価格についてご説明しています。 最新の情報はAWS公式ウェブサイト(http://aws.amazon.com)にてご確認ください。**
- **資料作成には十分注意しておりますが、資料内の価格とAWS公式ウェブサイト記載の価 格に相違があった場合、AWS公式ウェブサイトの価格を優先とさせていただきます。**
- **価格は税抜表記となっています。日本居住者のお客様が東京リージョンを使用する場合、 別途消費税をご請求させていただきます。**

AWS does not offer binding price quotes. AWS pricing is publicly available and is subject to change in accordance with the AWS Customer Agreement available at http://aws.amazon.com/agreement/. Any pricing information included in this document is provided only as an estimate of usage charges for AWS services based on certain information that you have provided. Monthly charges will be based on your actual use of AWS services, and may vary from the estimates provided.

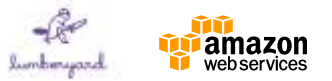

# lumboryand

### **2016/3/30現在、Lumberyard ベータ1.1 での情報であり、今後、変更されることがあります。**

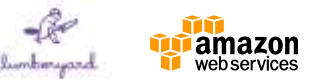

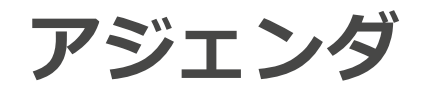

- Lumberyardとは
- Lumberyard-client
- Lumberyard-cloud canvas
- Amazon GameLift
- まとめ

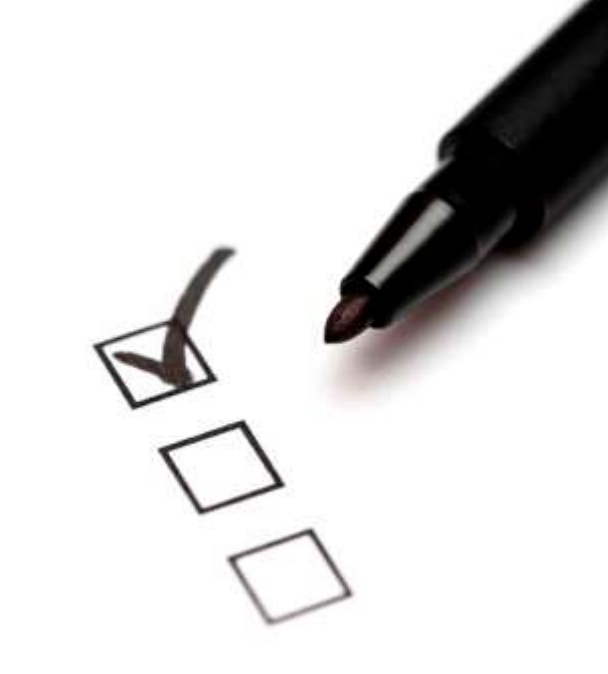

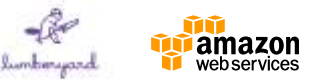

# **ゲーム開発者から何を聞くか?**

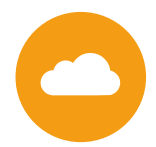

Cloud オンラインゲームはより複雑により重要に成長 接続性?、ソーシャル性?、継続的なアップデート?

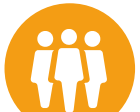

**Community** 幅広いユーザにリーチして活気に満ちたファン層を つくり上げるのは難しい

\$ ゲーム開発は費用がかかり、それに伴うマージンが Commerce 低い

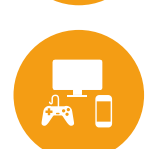

Client プラットフォームの拡充:PC、コンソール、モバイ ル、テレビ等品質が年々上昇

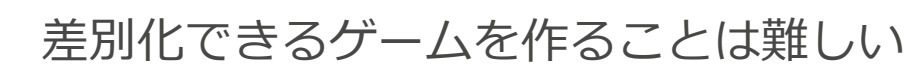

**Creativity** 

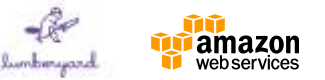

### **Amazon Lumberyard**

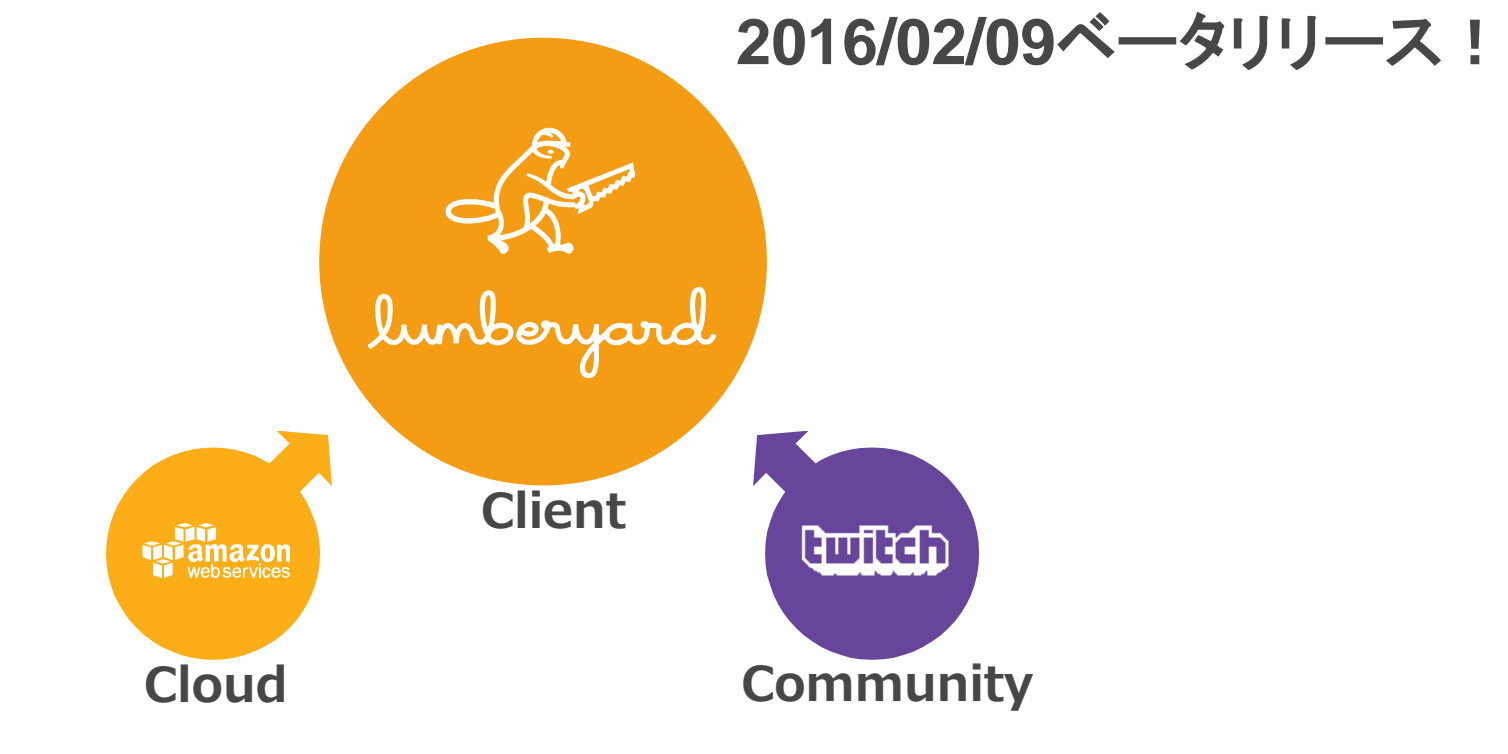

*Lumberyard はAWSとTwitchを深く統合させた無料のAAAゲームエンジン (全ソースコードも含まれる)*

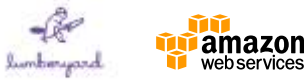

# **Lumberyard: origines**

### Lumberyard 技術の融合

- CryEngineからのフォーク
- Double Helix Gamesスタジオからのシステム
- AWS & Twitchとの融合

### より良い改善

- 新しく、より良くワークフローを構築
- 実績あるハイパフォーマンスシステム導入
- クラウドへの接続、コミュニティ、コマース機能の追加

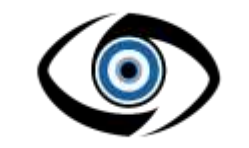

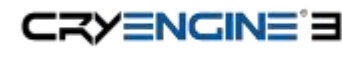

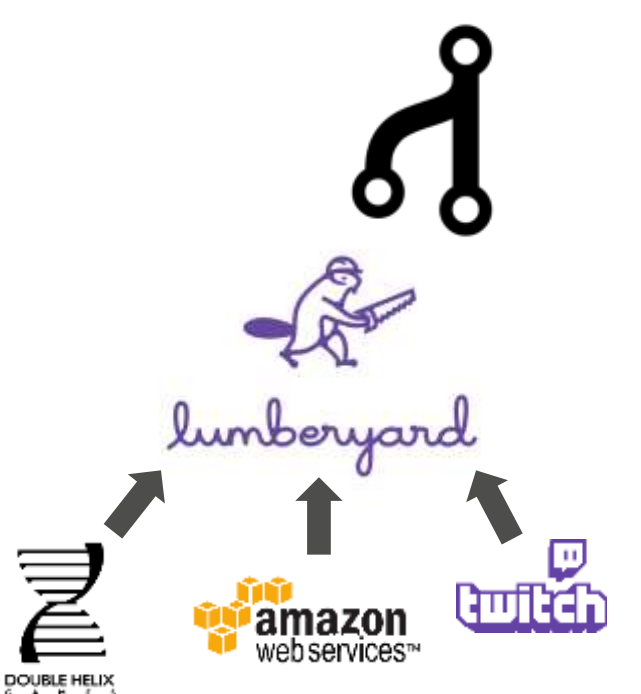

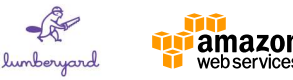

### **GDC2016**

#### 2016/3/14-18 開催された世界最大のゲームデベロッパーイベント

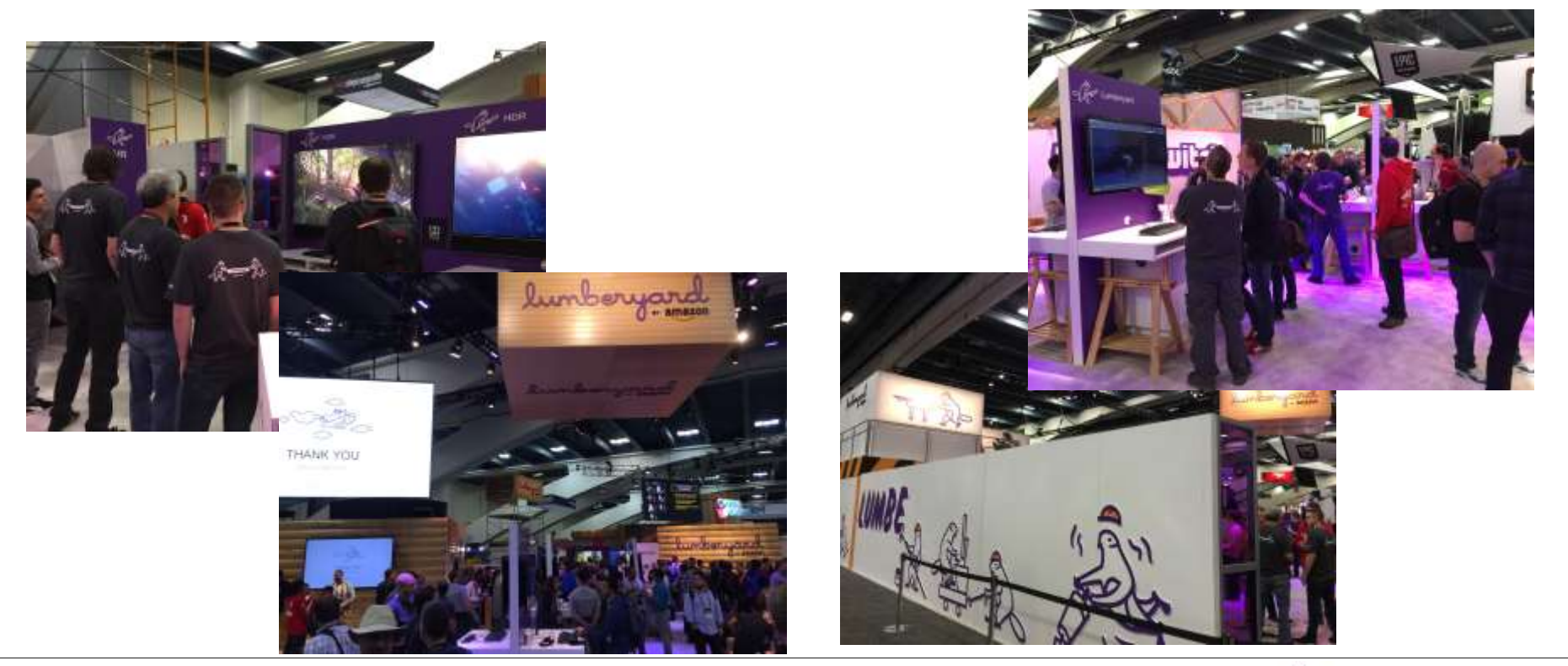

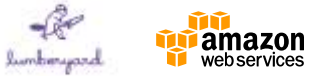

# **Lumberyard - Client**

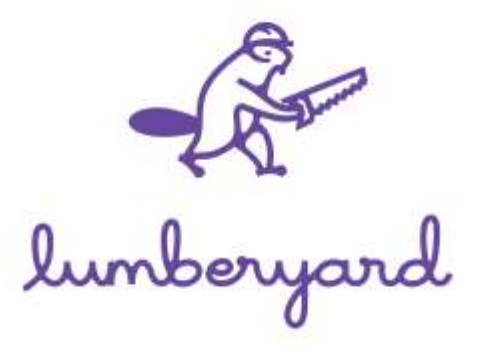

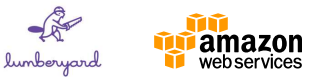

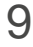

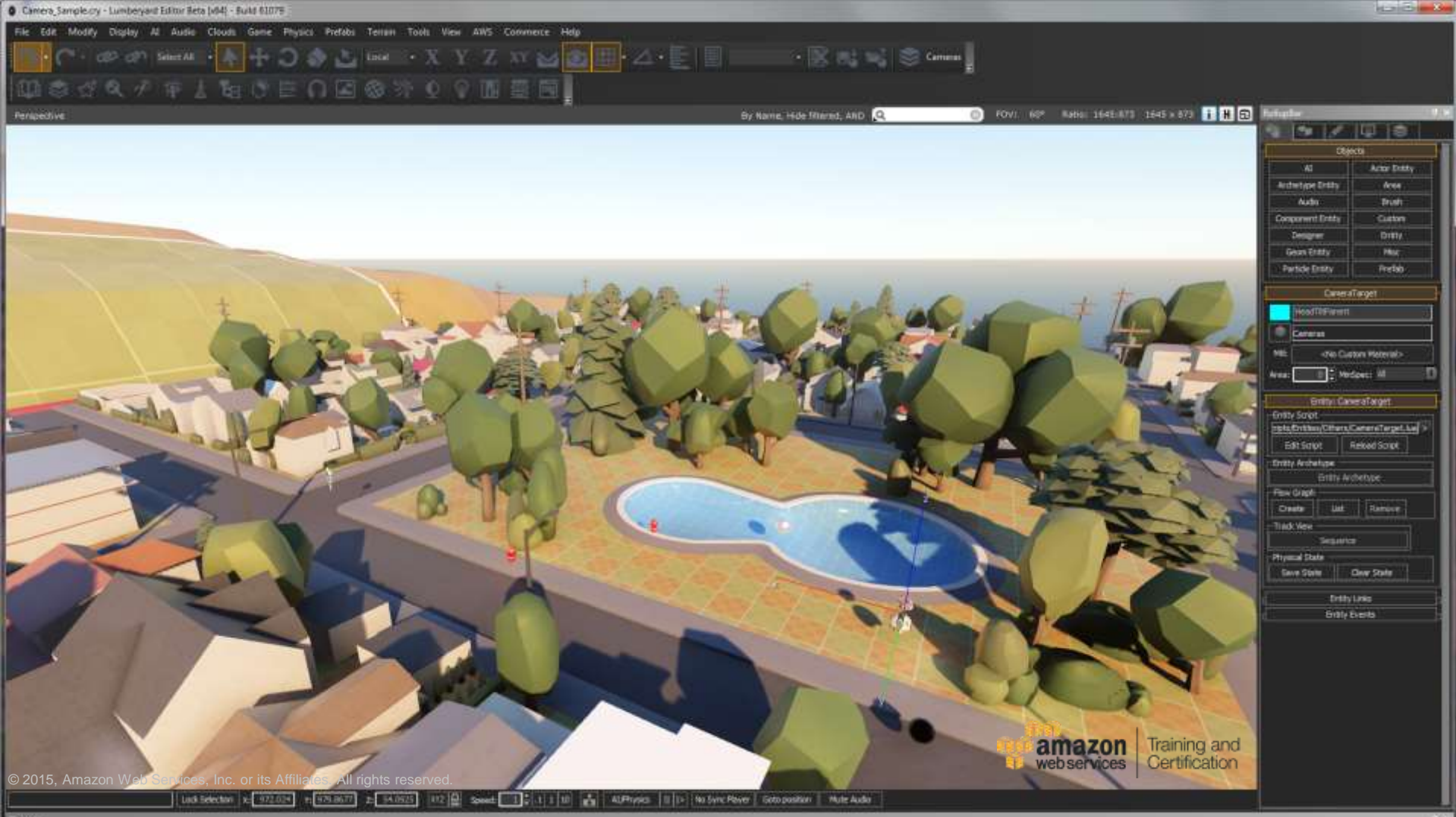

# **Amazon Lumberyard Engine**

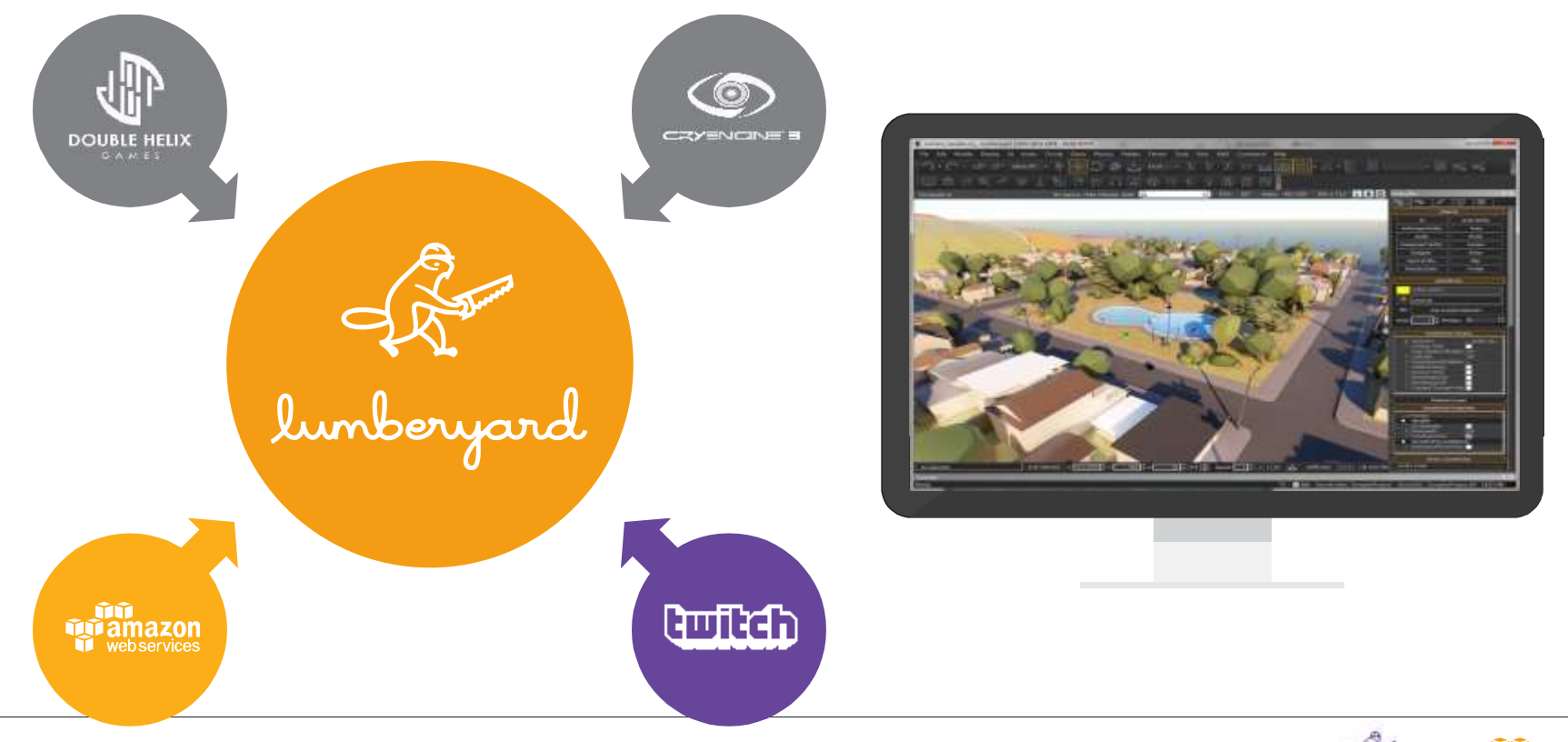

amazon webservices

**Jumbergood** 

**ゲームエンジン**

• **ゲームエンジン**とは、コンピュータ**ゲーム** のソフトウェアにおいて、共通して用いら れる主要な処理を代行し効率化するソフト ウェアの総称である。

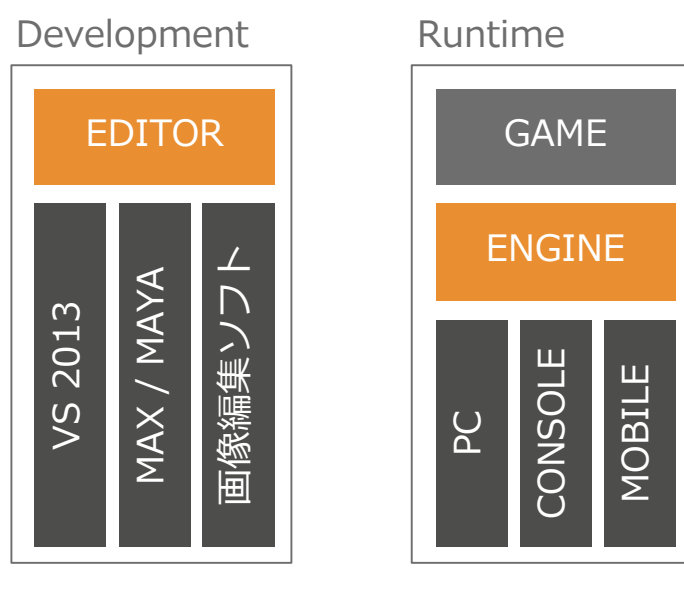

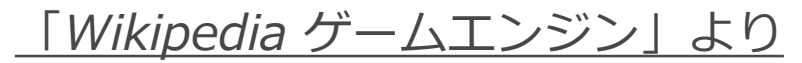

<https://ja.wikipedia.org/wiki/%E3%82%B2%E3%83%BC%E3%83%A0%E3%82%A8%E3%83%B3%E3%82%B8%E3%83%B3>

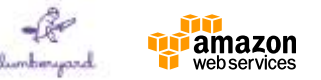

# **Lumberyard Stack**

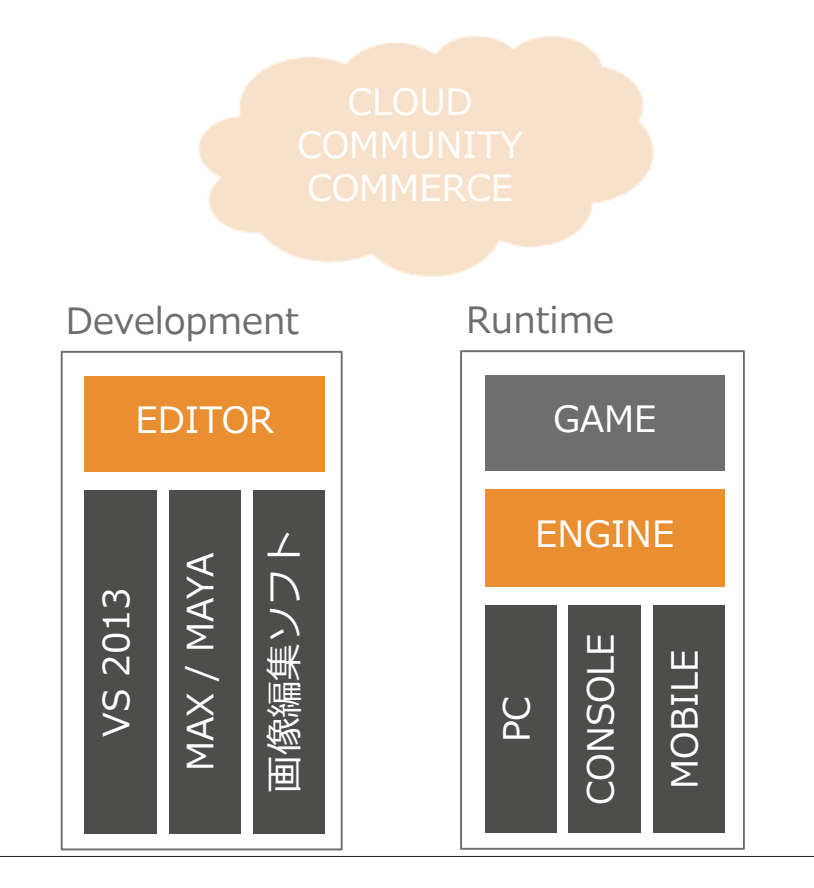

• Client

- プログラマは、エンジン・シ ステム上のエディタでゲーム を開発
- エンジンシステムは、開発者 からゲームプラットフォーム を抽象化

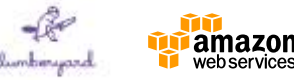

# **Lumberyard Stack**

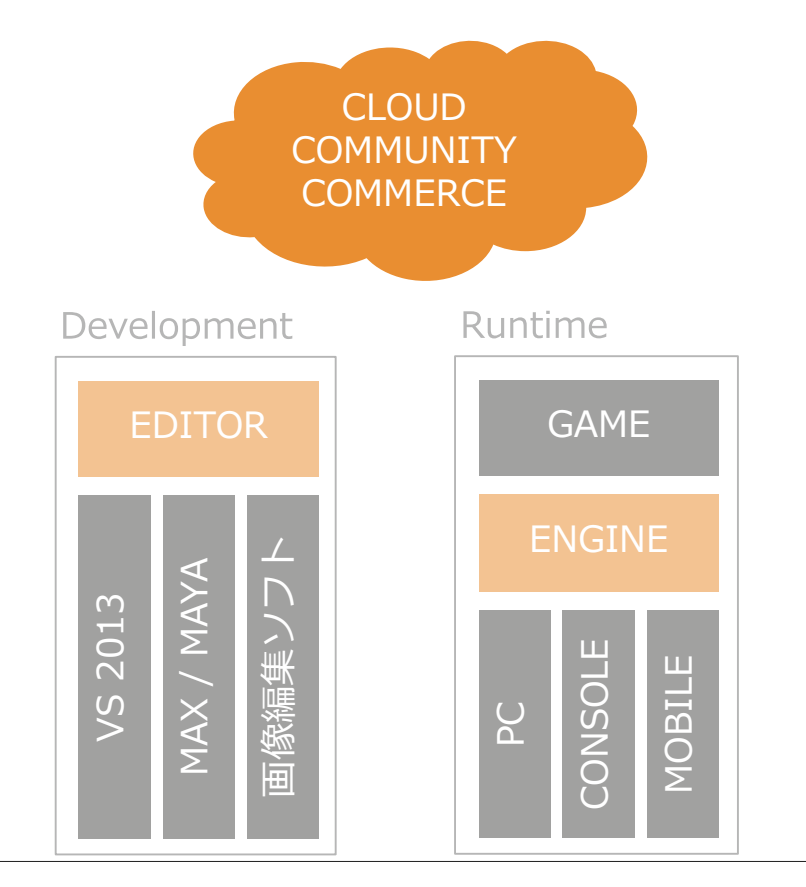

- クラウド、コミュニティ、コマース
	- ゲームはゲームエンジンによって 公開されたAPIを介してサービスを 利用
	- サービスはエディタ、エンジン、 およびゲームから利用

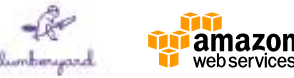

# **Client - Engine Platforms**

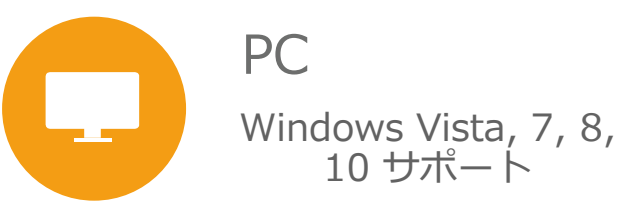

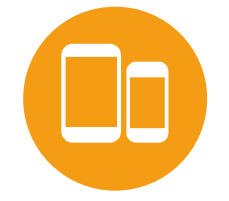

#### iOS、 Android iOS: A8以上のCPU Android: Nvidia Shield

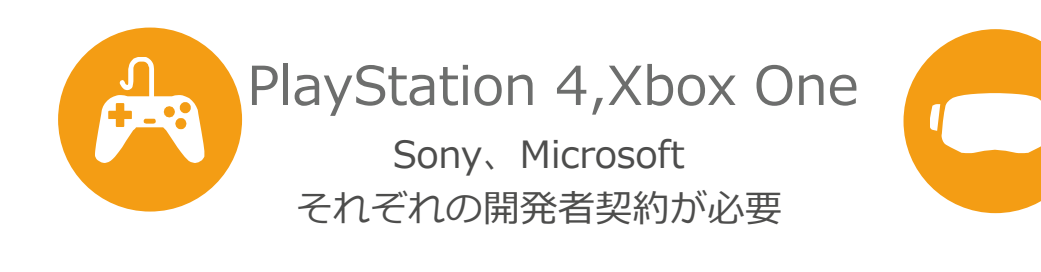

#### Virtual Reality

Rift SDK 1.0 OpenVR for developers building games for the HTC Vive ※対応予定

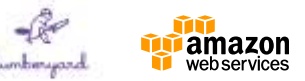

# **必要スペック**

- OS
	- Windows  $7 \cancel{\vee}$   $\bot$  (64-bit)
- メモリ
	- $-8$ GB RAM 以上
- CPU
	- Intel Quad-Core (I2300), AMD Octo-Core (FX810) 以上 (3GHz minimum quad-core processor)
- Graphics Card
	- NVIDIA GeForce 660Ti, Radeon HD790 以上
		- (2 GB minimum DX11 or later compatible video card)
- ディスクスペース
	- 60GB
- その他
	- Visual C++ Redistributable Packages for Visual Studio 2013
	- Visual Studio 2013 [Community/Pro/Ultimate] with update 4

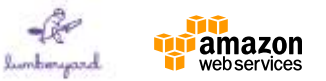

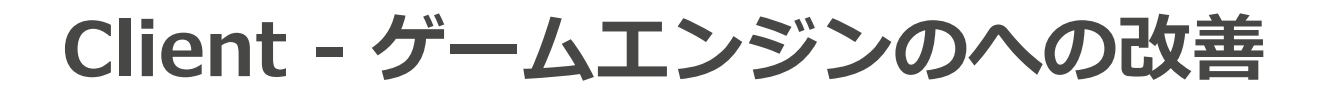

#### Audio

• Wwise LTX

#### 物理演算

• リファクタリングとモジュール化

#### ネットワーク

• Gridmate

#### レンダリング

- モバイルへのサポート
- その他、新しい取り組み

#### **Connectivity**

• AWS Native C++ SDK

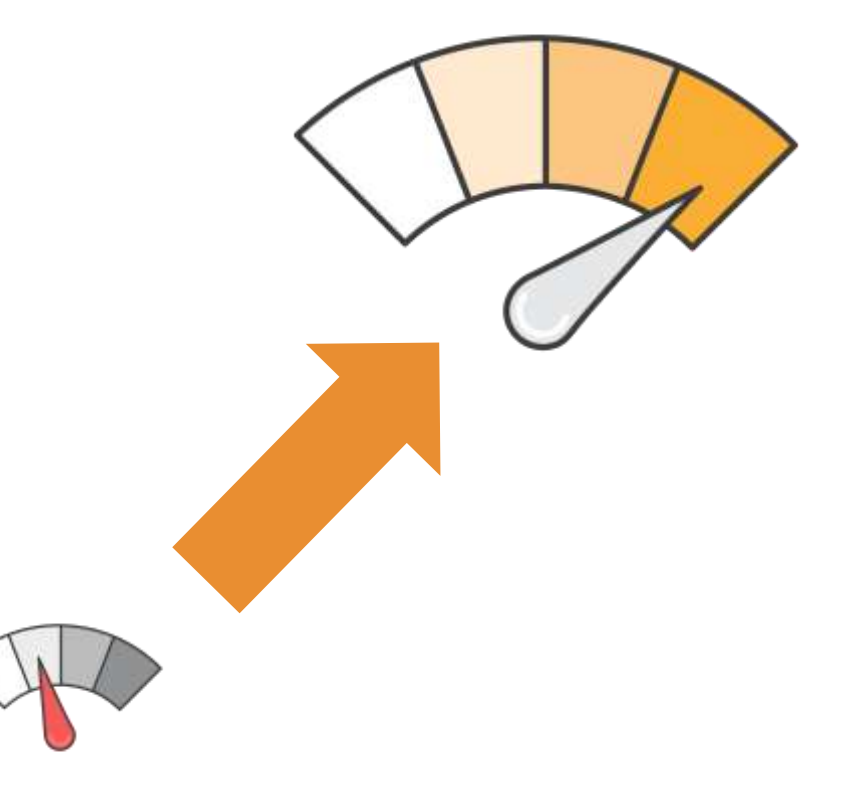

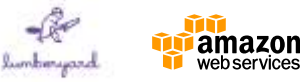

# **Lumberyard Editor**

- Asset Browser
- **Layer Editor**
- LOD Generator
- Texture Browser
- Material Editor
- Geppetto (キャラクター、アニメーションツール)
- Mannequin Editor
- Flow Graph (ヴィジュアルプログラミング)
- AI Debugger
- Track View Editor
- Audio Controls Editor
- Terrain Editor
- Terrain Texture Layers Editor
- Particle Editor
- Time of Day Editor
- Sun Trajectory Tool
	- Composition Editor
- Database View
- UI Editor

※すべて上部のツールバーからアクセス可能です

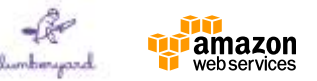

# **利用可能なプログラミング言語**

- $C++$ 
	- Lumberyardの全ソースコード
	- AWS SDK for C++ (Developer Preview)

も含まれる

- Lua
- VisualScript
	- Flow Graphから利用
		- ドラッグアンドドロップでGUI から操作可能

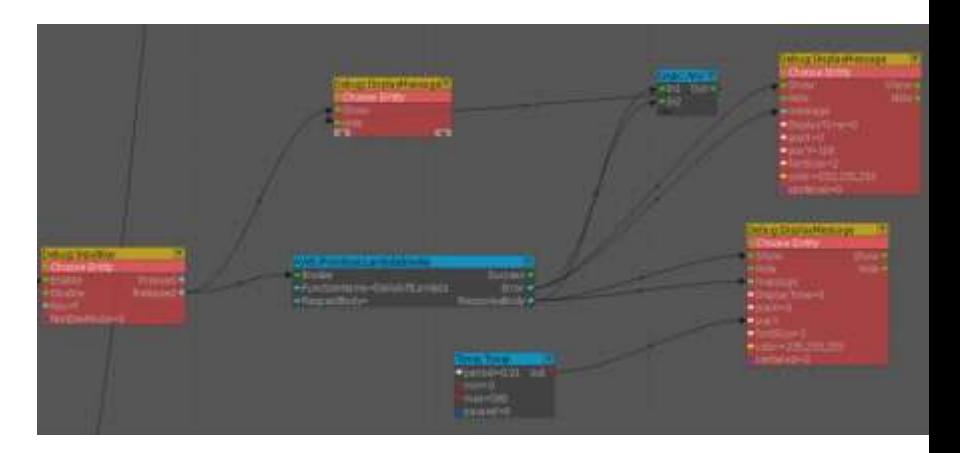

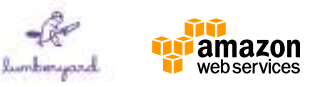

# **美しい世界観を構築**

- ビジュアルテクノロジーに CryEngine を採用 – 強力なレンダリングテクノロジーやオーサリングツール
	- リアルタイムの動的なウォーターコースティクス
	- 物理ベースシェーダ
	- 動的なグローバルイルミネーション
	- パーティクルエフェクトエディタ
	- 植生ツール
	- ボリューメトリックなフォグ表現
	- カラーグレーディング
	- モーションブラー
	- 被写界深度
	- HDR レンズフレア

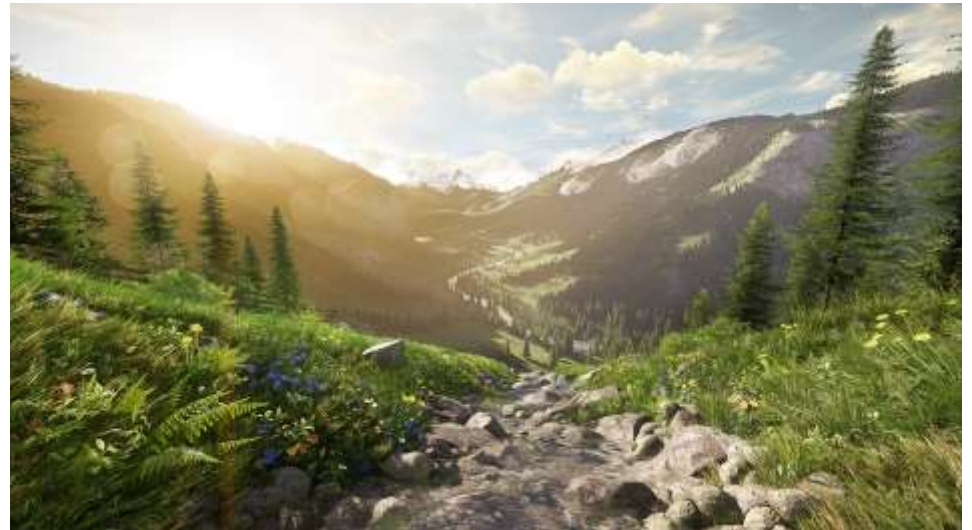

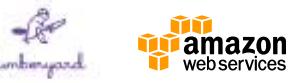

# **Characters と Animation**

### • **Digital content creation(DCC)の利用**

- Maya Export Tools
- 3ds Max Export Tools
- FBX Importer
- **Geppetto**
	- キャラクターツール
- **Mannequin**
	- アニメーションツール

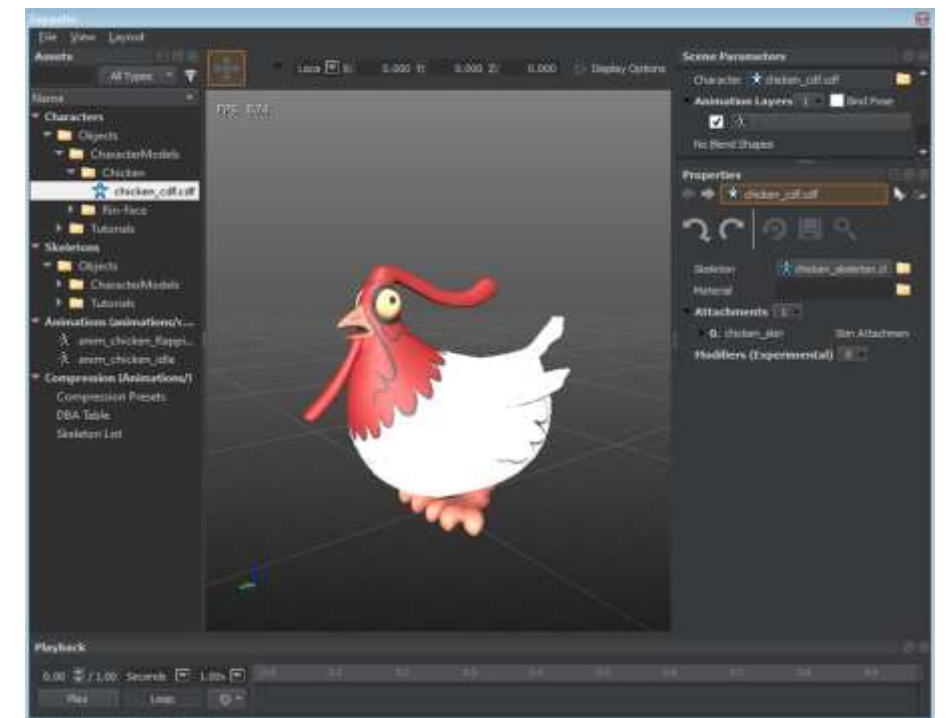

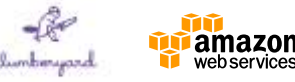

21

# **Wwise LTX**

### • **ゲーム開発用インタラクティブサウンドエンジン**

- ゲームのサウンド周りを管理するミドルウェアとオーサリングツー ル,ゲームエンジンと連動する開発&デバッグ環境をパッケージ
- **Wwise LTX**
	- Amazon Lumberyard 専用にカスタマイズさ れたWwiseオーサリン グ環境

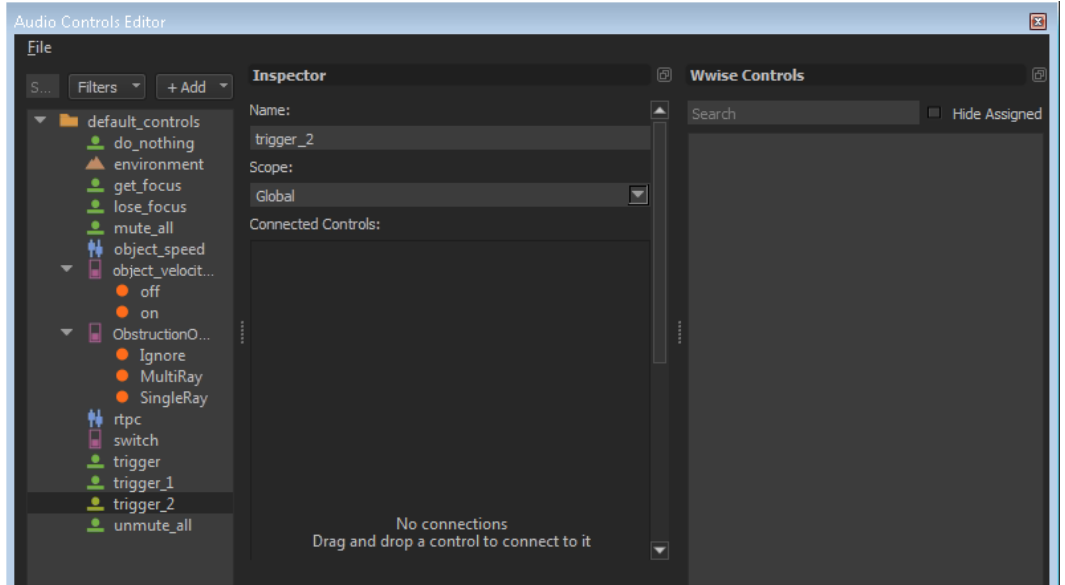

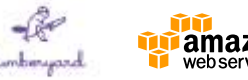

# **Gems System と Gems**

- ゲームプロジェクトを強化するためのコードやアセットを含 むパッケージシステム
- *lumberyard root folder\dev\Gemsに含まれる*
- 現在、18のライブラリを用意
- **Boids Gem**
- Camera Framework Gem
- Cloud Gem
- Cloud Canvas Gem
- GameEffect Gem
- GameLift Gem
- Input Management Framework Gem UiDemo Gem
- Lightning Arc Gem
- **Multiplayer Gem**
- **Physics Entities Gem**
- **Rain Gem**
- Snow Gem
- **Substance Gem**
- Tornadoes Gem
- UiBasics Gem
- User Login Default Gem
	- Woodland Asset Collection Gem

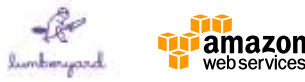

**堅牢なネットワーキング**

- GridMate
	- 効率的な帯域幅の利用と低レーテンシー通信を実現するための堅牢で柔 軟な新しいネットワークサブシステム
- GridMateレプリカフレームワーク
	- ネットワーク経由でオブジェクトを簡単に同期
- GridMate session management
	- メジャーなオンラインコンソールサービスと統合
	- ピアツーピアトポロジおよびクライアントサーバートポロジに対応
	- ゲームの内の実績やリーダーボード, Xbox Live, PlayStation Network, Steam等のサードパーティソーシャルサービスを通しての Cloudベー スのゲームデータのセーブ

※「Amazon Lumberyard User Guide」中の「Multiplayer Sample Project 」に サンプルコードが含まれる

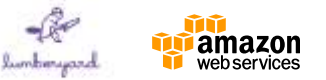

# **リアルタイムのゲームプレイエディタ**

- Asset Pipeline
	- ソースアートやその他のアセットをプラットフォーム固有のゲー ムレディーデータへ自動的にコンバート
	- ビルドを待ったり、エディタを終了したりせずに、何度もゲーム をプレイして結果をすぐに確認できる

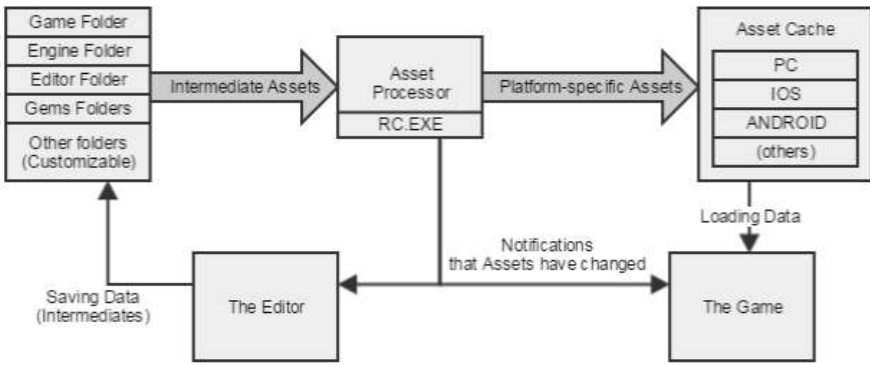

**その他ドキュメント40ページ分以上の機能の追加、改善が行われています。** [http://docs.aws.amazon.com/lumberyard/Lumberyard\\_Release\\_Notes.pdf](http://docs.aws.amazon.com/lumberyard/Lumberyard_Release_Notes.pdf)

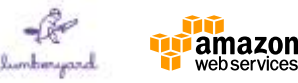

**料金体系、ライセンス**

- 無料
	- Lumberyard単体での先行投資、追加料金無し
	- CloudCanvasを利用した場合は、利用したAWSサービスの料金が発生
- ライセンス – 自身で所有しているプライベートサーバ、AWSのアカウントは必要ない
	- ネットワーク接続しない、 ローカルオンリーなマルチプレイのゲームで もAWSへの接続は必要ない
	- Steamworks, Apple Game Center, Google Play, Games コンソール ソーシャルサービスへの接続は可能
	- その他のAWSで代替できるような外部のサービスには使用できない
	- オープンソースではない
		- 修正、改修は可能だが、外部への公開はできない。

#### 詳細は下記URLを参照

[https://aws.amazon.com/jp/service-terms/](https://aws.amazon.com/gamelift/pricing/)

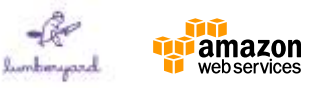

### **Release**

• Lumberyardを用いたプロジェクトのリリース が決定したなら、プロジェクトの登録をお願い します。

<https://aws.amazon.com/gamedev/contact-us/>

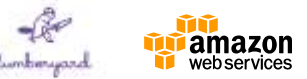

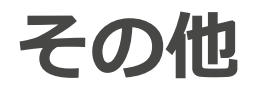

### • 建築、シミュレーション、アニメーション制作 など、ゲーム以外の用途に利用可能

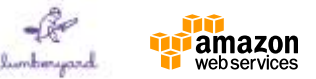

### **Amazon Lumberyard - Cloud Canvas**

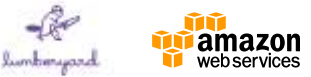

### **Cloud Canvas**

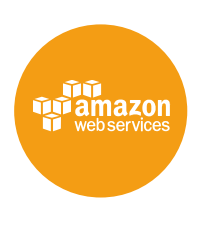

#### **AWS Primitives**

Cognito S3 DynamoDB Lambda SNS SQS

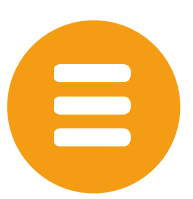

C++

#### **スクリプトからの呼び出し**

ギフトシステム リーダーボード ニュースティッカー

**C++ SDK**

必要に応じてカスタマイズ

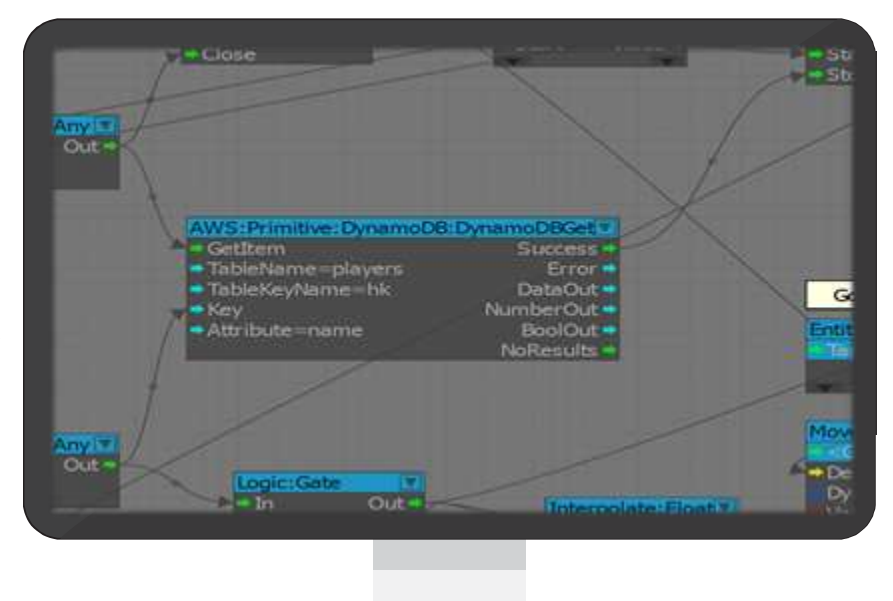

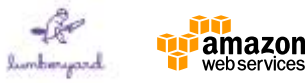

 $30$  © 2016, Amazon Web Services, Inc. or its Affiliates. All rights reserved.

**Cloud Canvas - サービス詳細**

#### **Cognito**

- 匿名アイデンティティ
- 認証アイデンティティ

#### S3

- Upload
- Download

#### DynamoDB

- CreateTable, DeleteTable
- Scan, Query
- Get, Put, Update, AddNumber, Delete

#### Lambda

• Invoke

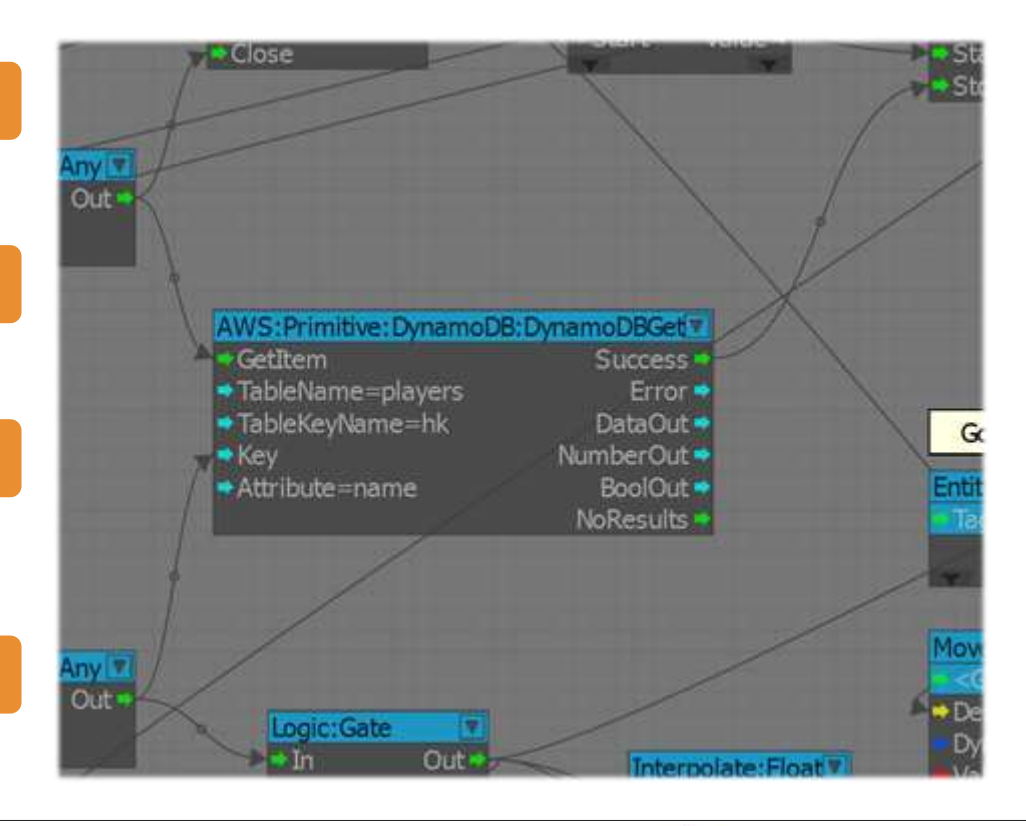

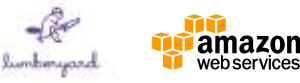

# **Lumberyard ベータ1.1からの新機能**

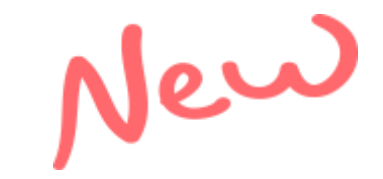

- Lumberyard Installer
	- パッケージがZipで固められたものからInstaller形式に
- ワークフローの改善
	- Component Entity System
	- Substance Editor
	- FBX Importer
- モバイル対応
	- iOS devices A8以上
	- Android- Nvidia Shieldベース

[http://docs.aws.amazon.com/lumberyard/Lumberyard\\_Release\\_Notes.pdf](http://docs.aws.amazon.com/lumberyard/Lumberyard_Release_Notes.pdf)

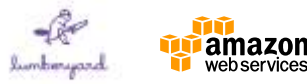

### **CLOUD**

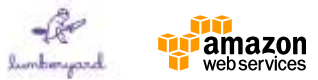

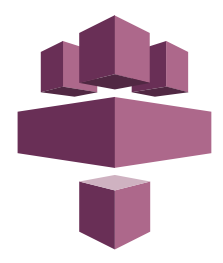

### **Amazon Lumberyard - GameLift**

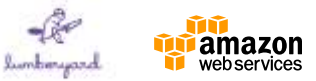

# **GameLift** バックエンドに関する経験は不要!

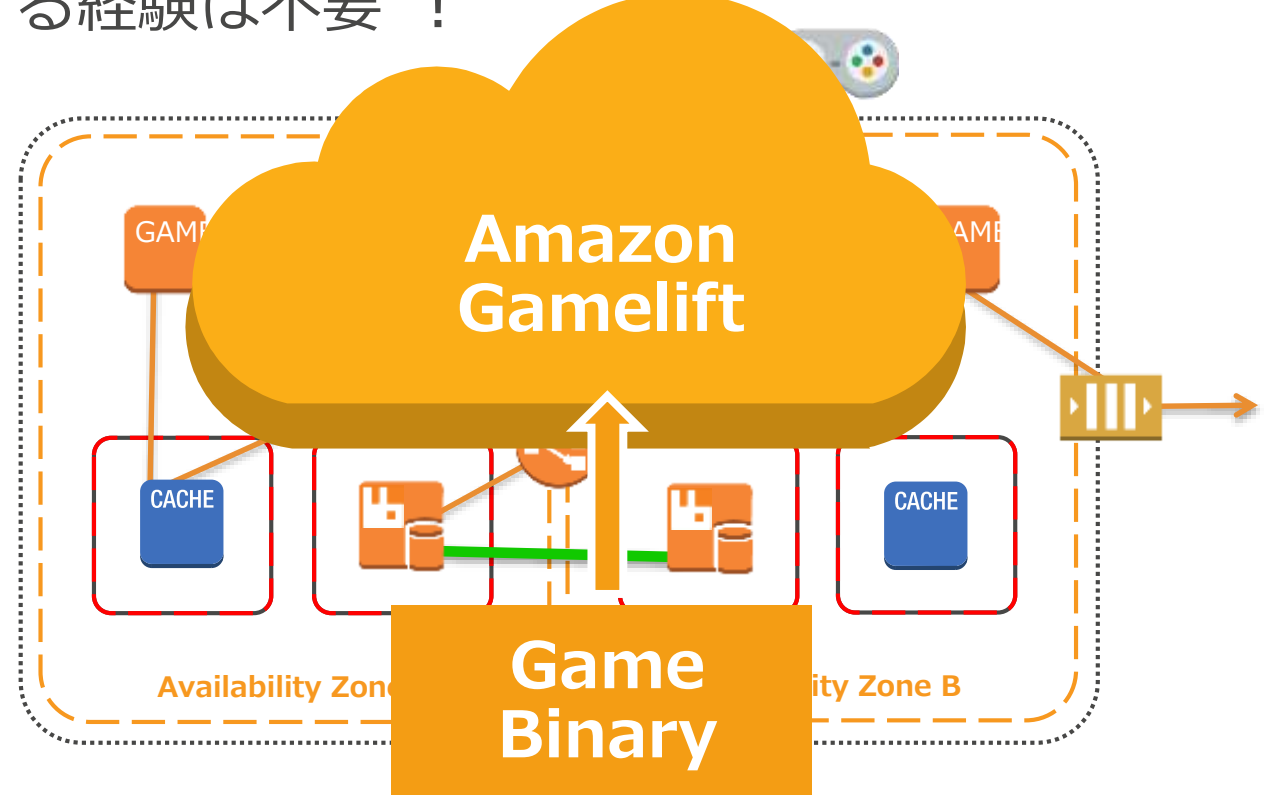

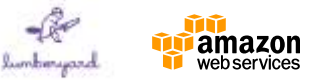

### **エンジニアリングの労力を削減**

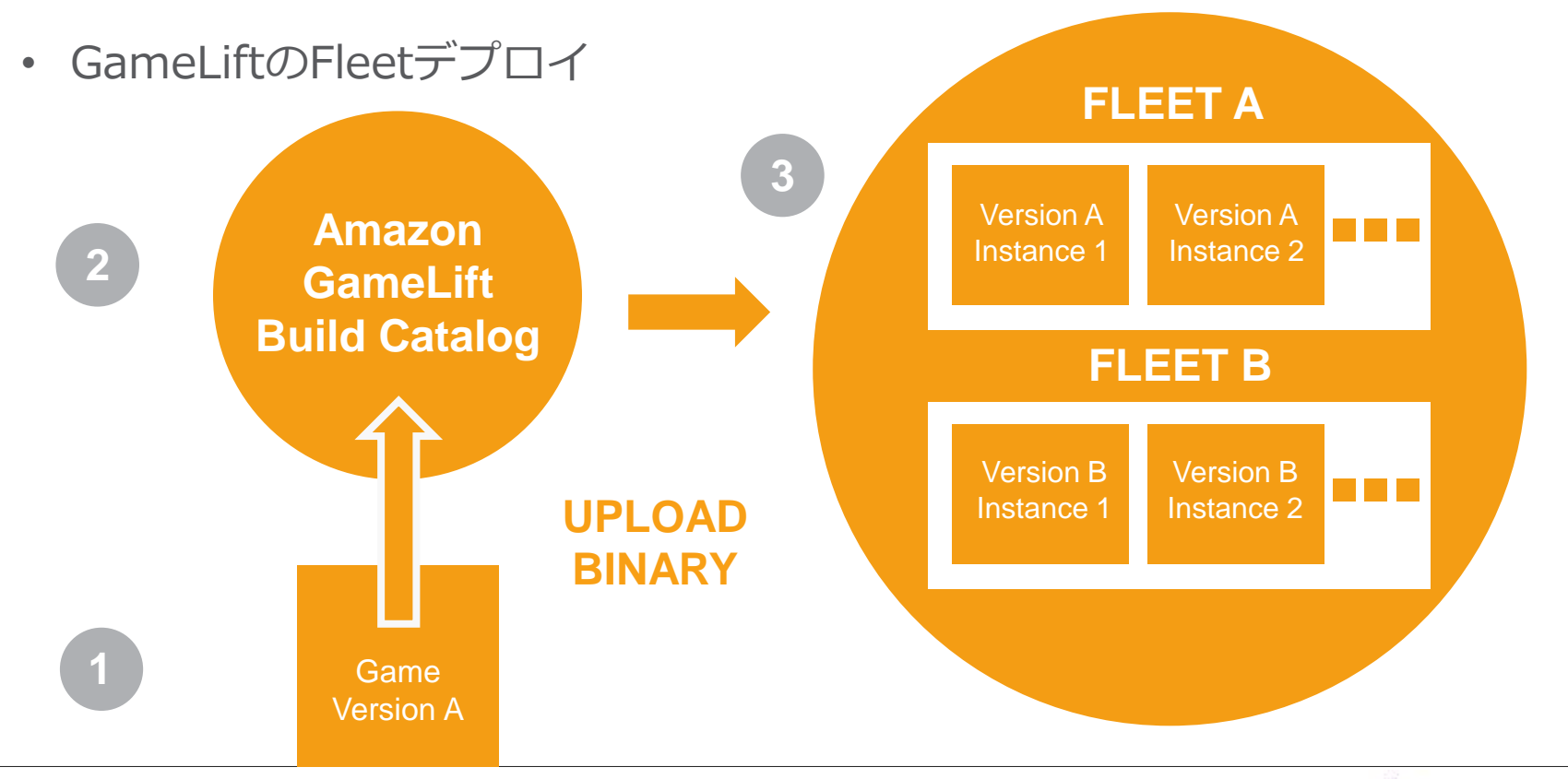

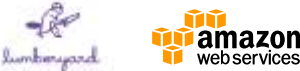

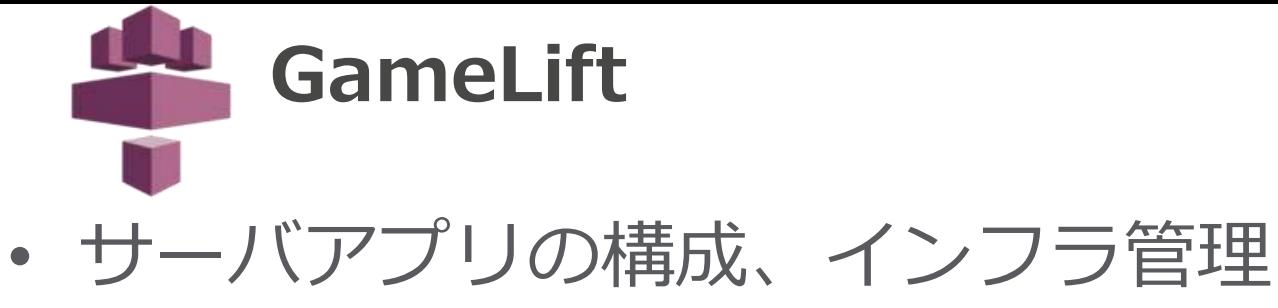

- Build管理
- Fleet管理
- Alias機能
- メトリクス、ログ
- ロビーサーバー機能
	- Game Sessions
	- Player Sessions

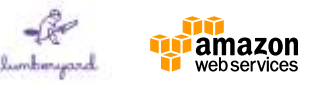

### **GameLift:開発者が別途用意しなければいけないもの**

• ゲームアプリケーション(Clientアプリ)

- GameLiftで管理するサーバアプリケーション
	- GameLiftではBuild内で管理される – ゲーム(Client)と直接通信するサーバアプリケーション
- その他、ゲームを管理するサーバ郡 ※ユーザ管理やアイテム管理、メッセージ処理等
	- EC2、ElastiCach、RDS、S3

– DynamoDB、Lambda、SQS、SNS、

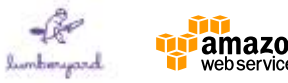

### **Build管理**

- サーバアプリケーションの実行ファイル及び、依存する ファイルやライブラリ一式の1バージョン
- QA用、ベータテスト用、本番用など簡単に管理可能

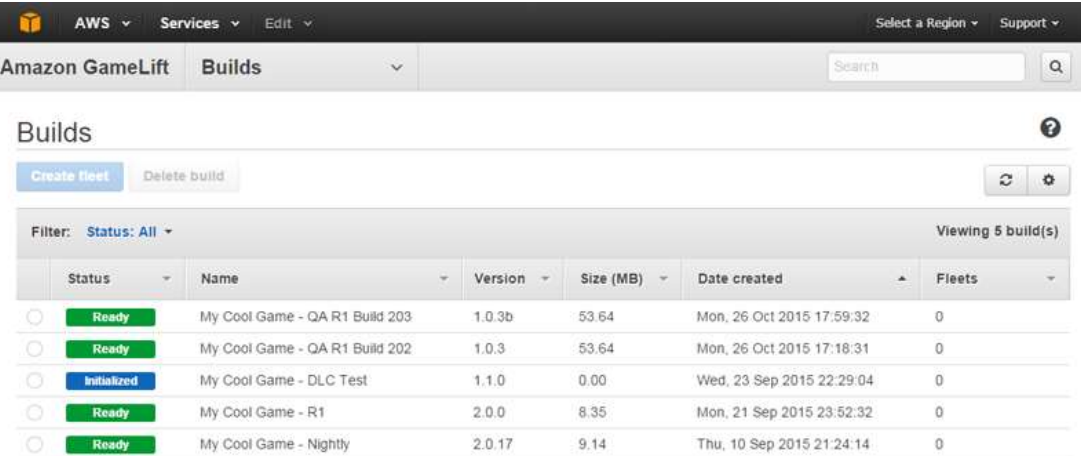

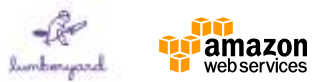

### **Build管理**

- Buildのパッケージ化
	- サーババイナリ
	- install.bat
		- Buildフォルダのルート直下に配置する必要がある。
		- 新しいサーバが起動されると自動的に実行
	- 依存するファイル郡
		- 設定ファイルや依存するライブラリなど
- アップロード
	- AWS CLIで実施

aws gamelift upload-build --name [your build name] --build-version [your build number] --build-root C:\[build path] --region [region ]

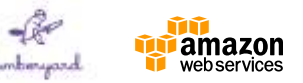

# **Fleet管理**

- Fleetとは?
	- スケールできるデプロイされたシングルサーバ構成
	- Build+EC2インスタンスの組み合わせてFleetの単位とする
		- 本番用Fleet、ベータビルド用Fleet、QA用Fleet 等
		- 通常ゲーム用Fleet(大きいインスタンスタイプ)

イベントプレイ用Fleet (小さいインスタンスタイプ)

• 登録

– CLIまたは、マネージメントコンソール

 $+$ 

- 制限
	- 20Fleet/リージョンまで

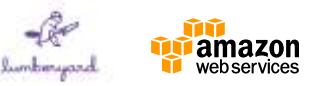

## **Alias機能**

- ゲームプレイヤーのセッションを接続しているFleetか ら別のFleetに切り替えるメカニズム
	- FleetにAliasをリダイレクト処理を行う
	- Build (サーバアプリ) のバージョンアップ、切り戻し時のバージョンダ ウンやインスタンスタイプの変更などに利用
- 種類
	- **Simple**
		- 単純に別のFleetへトラフィックをリダイレクトさせる
	- **Terminal**
		- クライアントアプリへメッセージを送信し、新規の接続を受け付けない

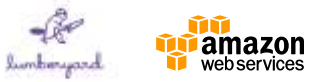

# **利用可能なEC2インスタンス**

- 28種類のEC2インスタンスタイプを用意
	- t2,m4,m3,c4,c3,r3からそれぞれのインスタンスサイズを選択可能
- ストレージ: 50GB EBS (汎用SSD)
- 使用可能なOS
	- Windows Server 2008 R2
- インスタンスの追加・削除
	- AWS Management Consoleの中で使用可能なインスタンスを増減す ることが可能

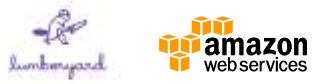

# **リアルタイムメトリクス**

• リアルタイムに下記メトリクスを取得可能

Events

Game sessions

Buile

Launch

Ports

Logs

**Metrics** 

#### **Game**

active game sessions

game sessions that are activating

current player sessions available player sessions

#### **Hardware**

CPU utilization (%) Disk read bytes Disk write bytes Disk read ops Disk write ops Network in Network out ※最大2週間保存されます

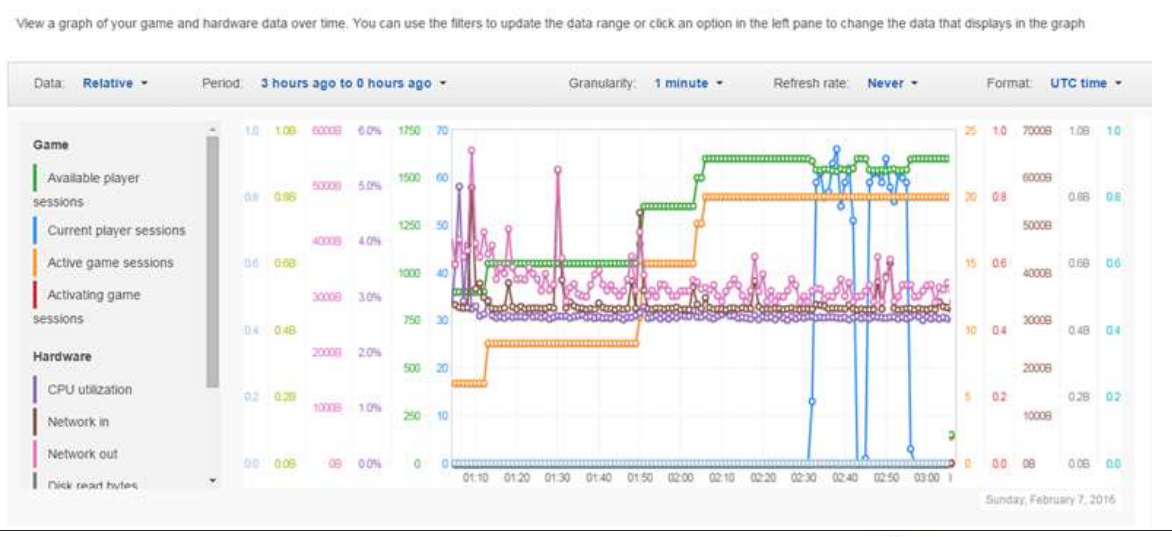

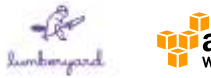

**ログ管理**

### • **ゲームセッションログ**

- GameLiftが自動的にゲームセッションのログを格納
- ログ取得方法
	- AWS Management Console
	- クライアントAPI ([GetGameSessionLogUrl](http://docs.aws.amazon.com/gamelift/latest/apireference/API_GetGameSessionLogUrl.html))
- サーバーレベルで集約されたデータは5分後に取得可能
- フリートレベルで集約されたデータは10分後に取得可能

### • 終了したEC2のログ

– EC2インスタンスを終了すると、Amazon GameLiftが設定したS3のロ グ・パスに書き込まれデータを格納

※インスタンス上のストレージに保存されたすべてのデータは失れる

– 格納されたデータはAWS Management Consoleから7日間アクセス可能

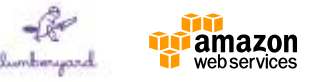

# **GameLiftを始めるまでの手順**

- 1. Lumberyardでのゲームサーバを構築
- 2. Server Binaryをアップロード
- 3. Fleetを作成
- 4. ゲームクライアントを準備、実行
- 5. プレーヤーを接続
- 6. Amazon GameLift Consoleを表示

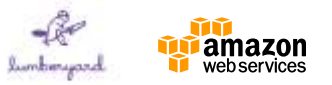

# **GameLiftは2つのセッションを管理**

- **Game Sessions**
	- プレイヤーが接続できる単一のバックエンドゲーム

### • **Player Sessions**

- ゲームセッションでプレイヤーがゲームサーバへ接続するときにプ レイヤーセッションが作成
- プレイヤーがゲームを離れると、プレイヤーのセッションが終了し 終了したセッションは場合、再利用されることはない

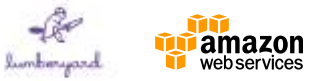

# **Game Sessions**

- **状態**
	- **1. Activating**
		- GameLiftがゲームセッションをスタートさせて、ゲームサーバが 準備中の状態
	- **2. Active**
		- 0人以上のPlayerが接続可能または、接続中の状態
	- **3. Terminated**
		- ゲームセッションが終了し、新規のプレイヤーセッションは接続が 許可されない状態

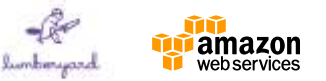

# **Player Sessions**

- **状態**
	- **1. Reserved**
		- プレイヤーセッションが予約されたが、まだゲームサーバへ接続されてい ない状態
	- **2. Active**
		- プレイヤーはゲームサーバへ接続された状態
	- **3. Completed**
		- プレイヤーセッションが終了した状態

### **4. Timed Out**

• プレイヤーセッションは予約(Reserved)されたが、プレイヤーが60秒 以内に接続しなかった状態

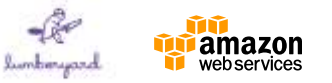

### **Amazon GameLift–Game Server Workflow**

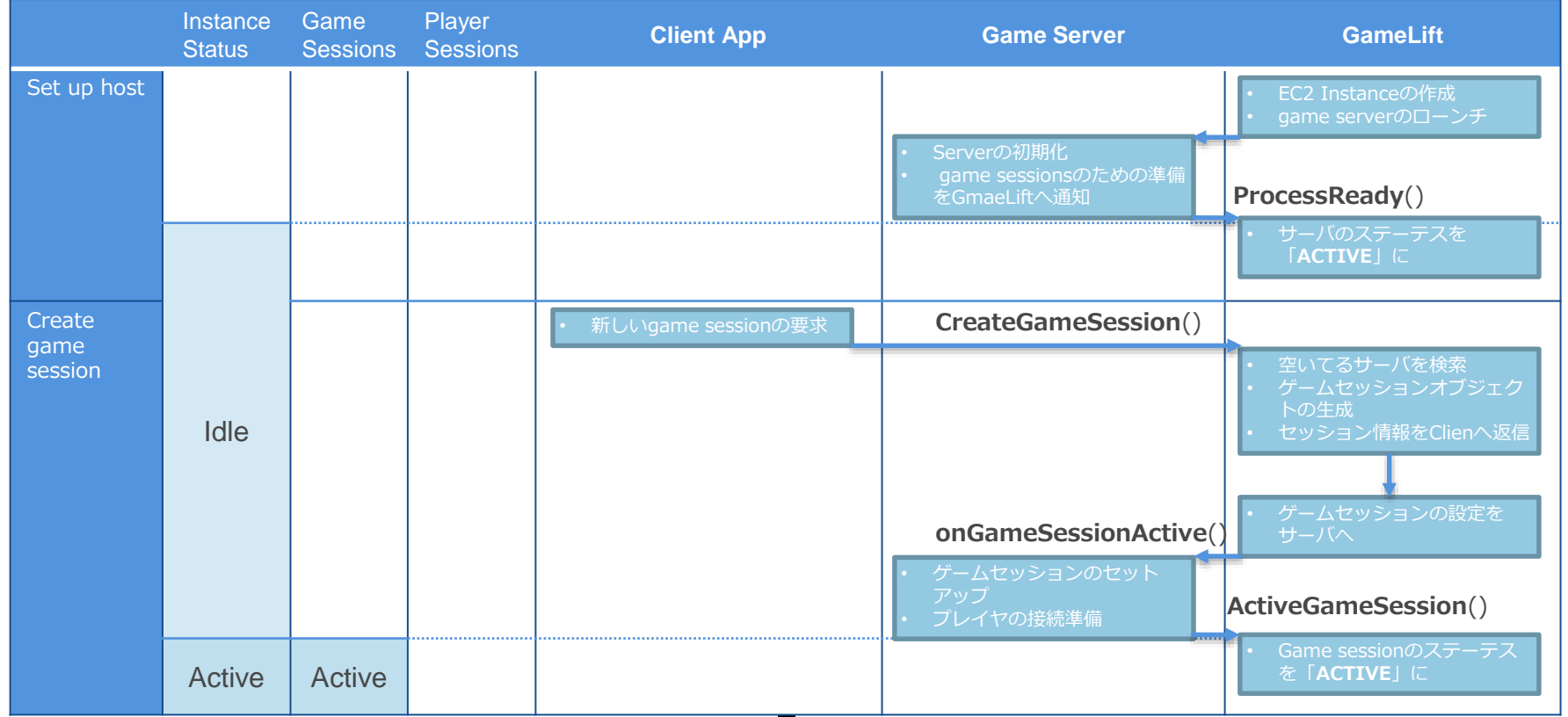

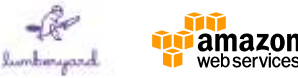

### **Amazon GameLift–Game Server Workflow**

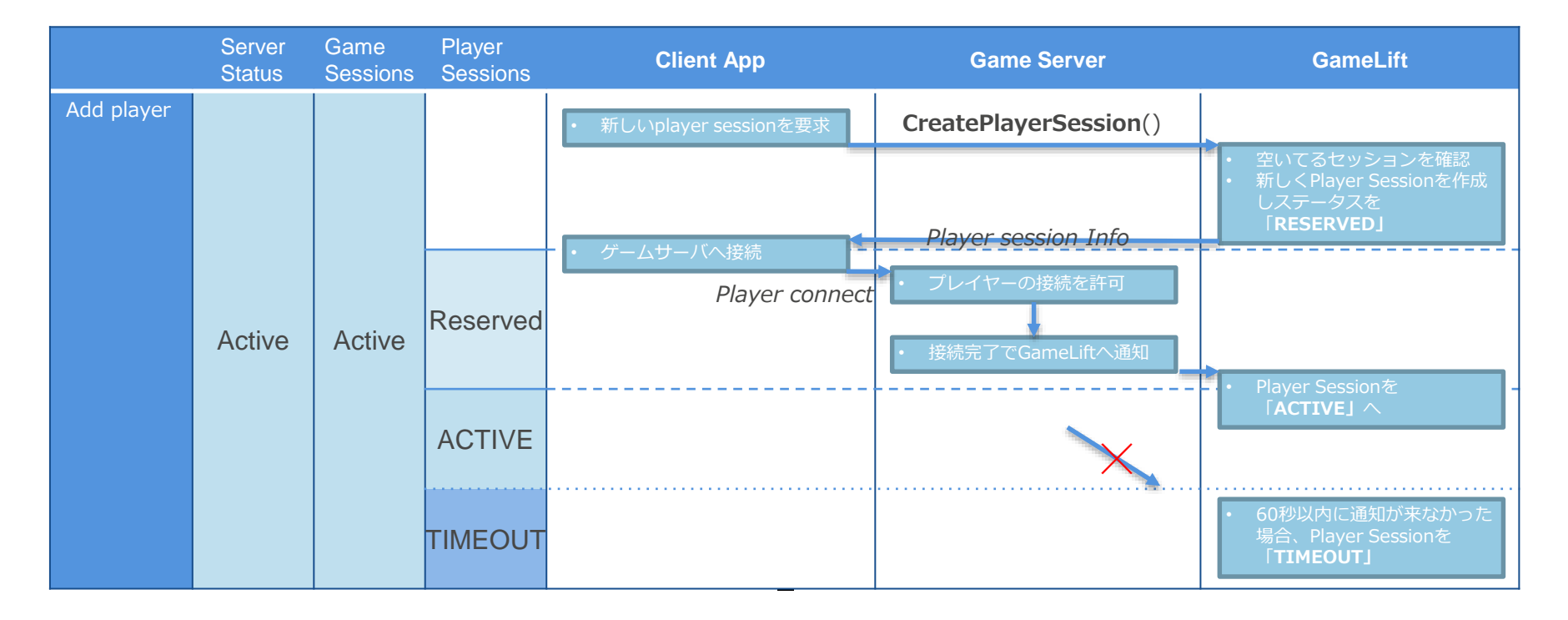

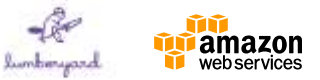

### **Amazon GameLift–Game Server Workflow**

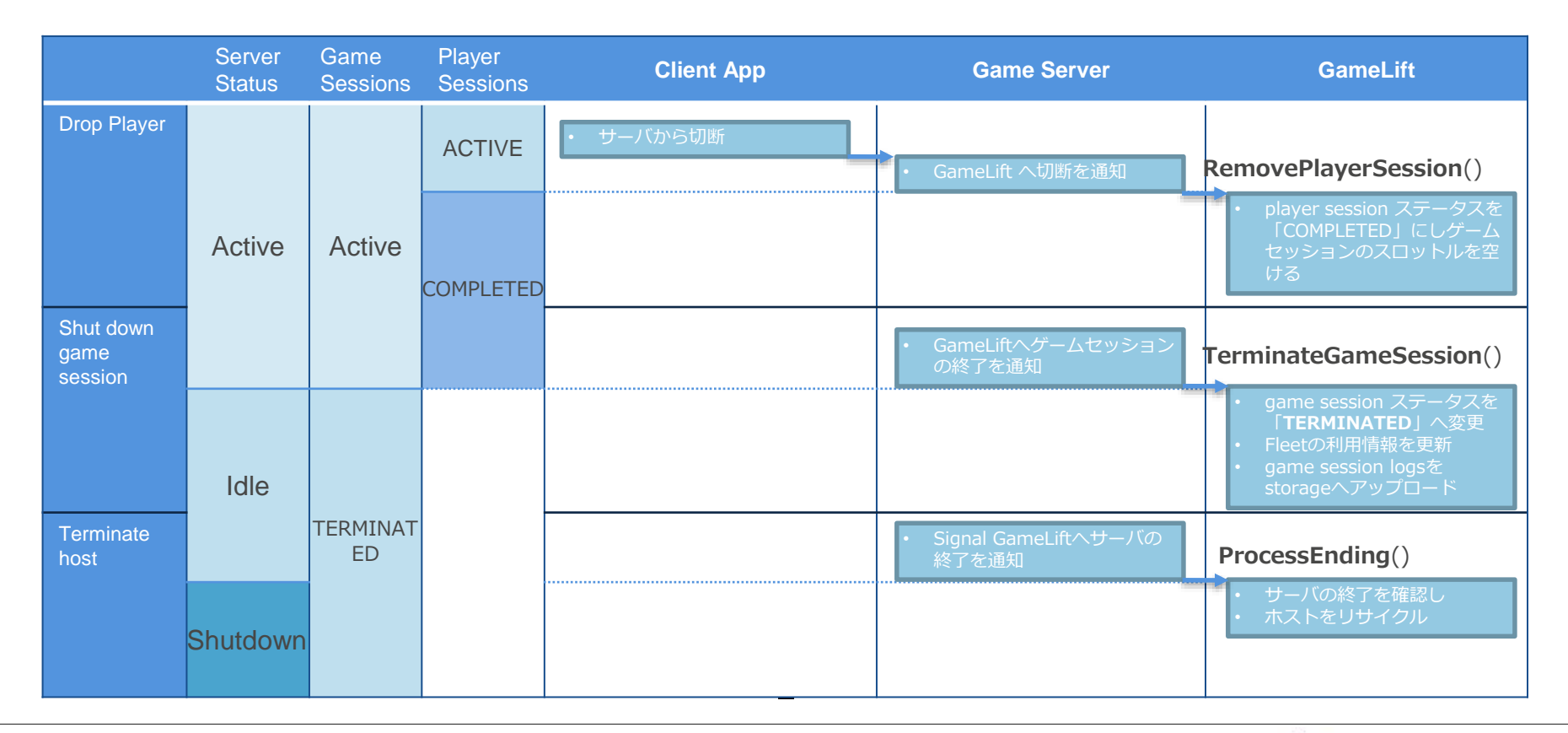

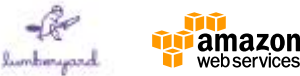

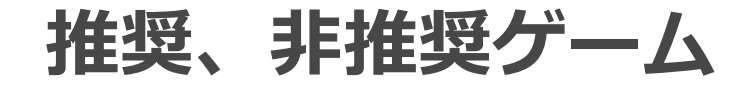

- 推奨
	- 低レイテンシーのゲーム
		- 低レイテンシプレイヤーの相互作用を必要とするゲームのために設計
		- プレイヤーは自分のゲームサーバーに直接接続するので、ゲームプレイ 中に追加の遅延はない。
	- プレイヤセッションの特定の時間内で開始、終了を管理できるゲーム
- 非推奨
	- 非同期型のゲームシステム
	- ゲームセッションがリセットされない永続的なゲーム

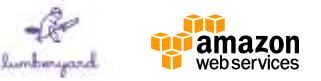

# **GameLift :推奨されるGame タイプ**

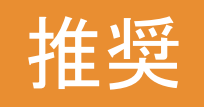

•First person shooters •MOBAs •Racing •Sports

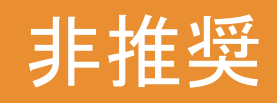

- MMOs
- Mobile/Social
- 専用サーバを必要
	- としないPeer to peer games

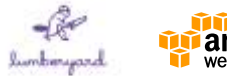

# **Autoscalingによる自動拡大/縮小**

• Auto Scaling

- 
- Fleet内のEC2を様々な負荷に応じて自動的に拡大/縮小させる仕組み
- サーバのキャパシティをゲームの需要曲線に従わせることができる
- トリガーするタイミングとアクションの種類を定義するポリシーを設定するのみ

例1) 残りのプレイヤーセッションが50を下回る状況が10分以上続いたらインスタン スを1つ増やす 例2) アイドル状態のインスタンスが5分以上20あれば、10までスケールダウンさせる

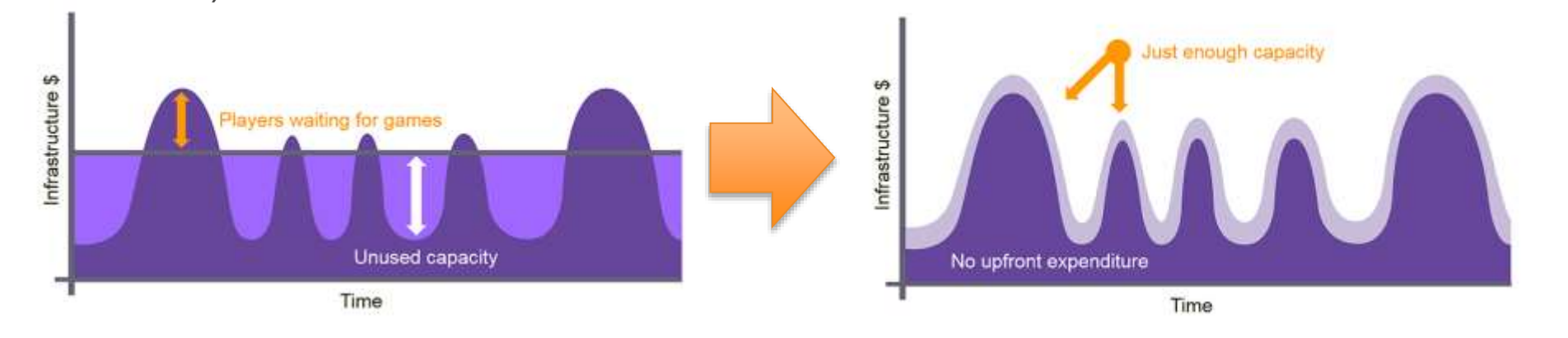

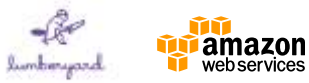

# **Autoscaling:Metric**

• Idle instances

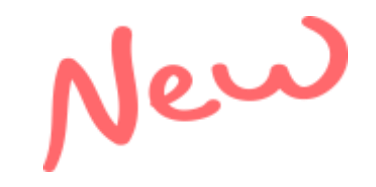

- ゲームセッションが実行されていないFleet内のインスタンス
- Available player sessions
	- Fleet全体でアクティブなケームセッションで、使用可能なプレイヤーセッションス ロット
- Current player sessions
	- Fleet全体でActiveまたは、Reservedなプレイヤーセッション数
- Active game sessions
	- 実行中のアクティブなゲームセッション数
- Activating game sessions – アクティベイト中のゲームセッション数
- Active instances
	- 現在ゲームセッションを実行しているインスタンス数 (現状Active game sessionsと同じ)

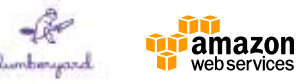

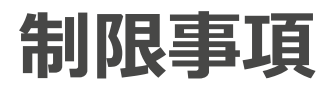

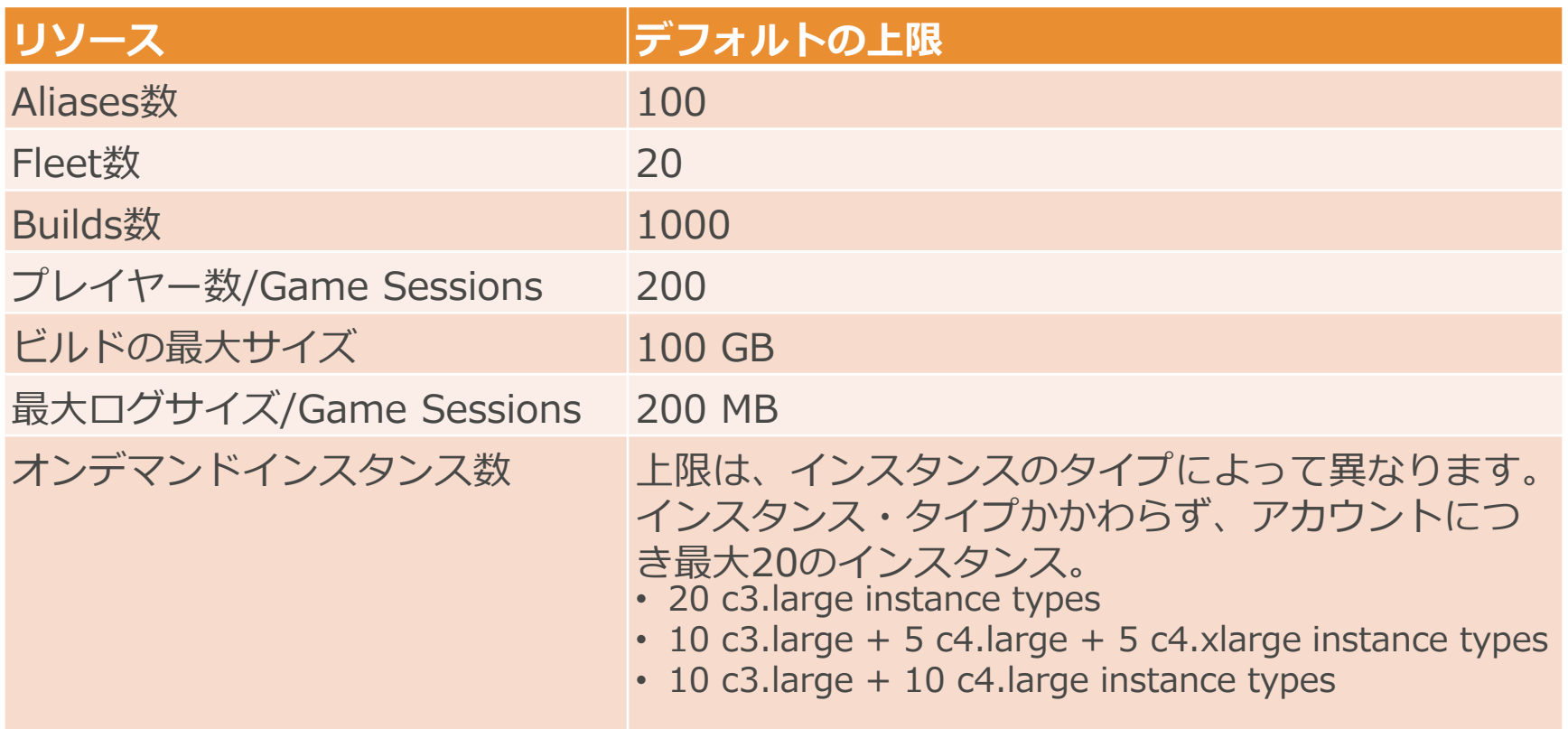

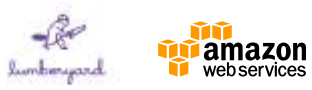

### **Amazon GameLift**

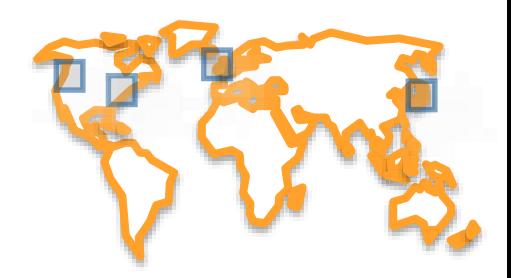

• サポートしているリージョン(2016/3/30現在)

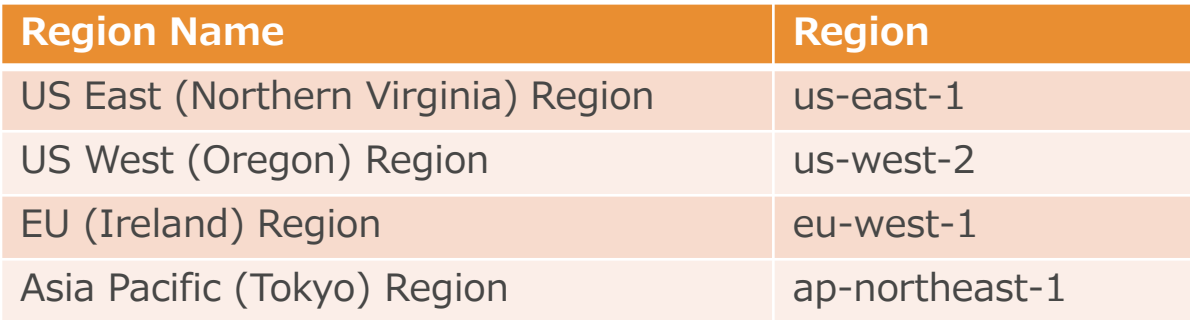

#### ※プレーヤーにとって最適な場所を選んでゲームサーバーをデプロイできる

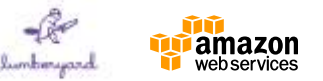

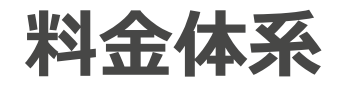

- DAU (Daily Active Users) 課金  $-$  \$1.50/1000DAU
	- 00:00:00 GMT (UTC) で計測
- EC2 + 50 GB EBS (汎用SSD)の利用料金 • ネットワーク転送料金
- 無料枠(初年度のみ) – c3.large + 50GB EBS(汎用SSD): 125時間/月 – ネットワーク転送料金:15GB/月 – 1,000DAU分は無料

<https://aws.amazon.com/gamelift/pricing/>

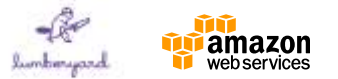

### **その他**

• 対応するゲームエンジン

– Lumberyardのみサポート

- 対応するクライアントゲームのデバイス、OS
	- 特に制限なし

※現在は、Lumberyardがサポートするデバイスのみ

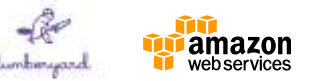

### **Amazon Lumberyard Summary**

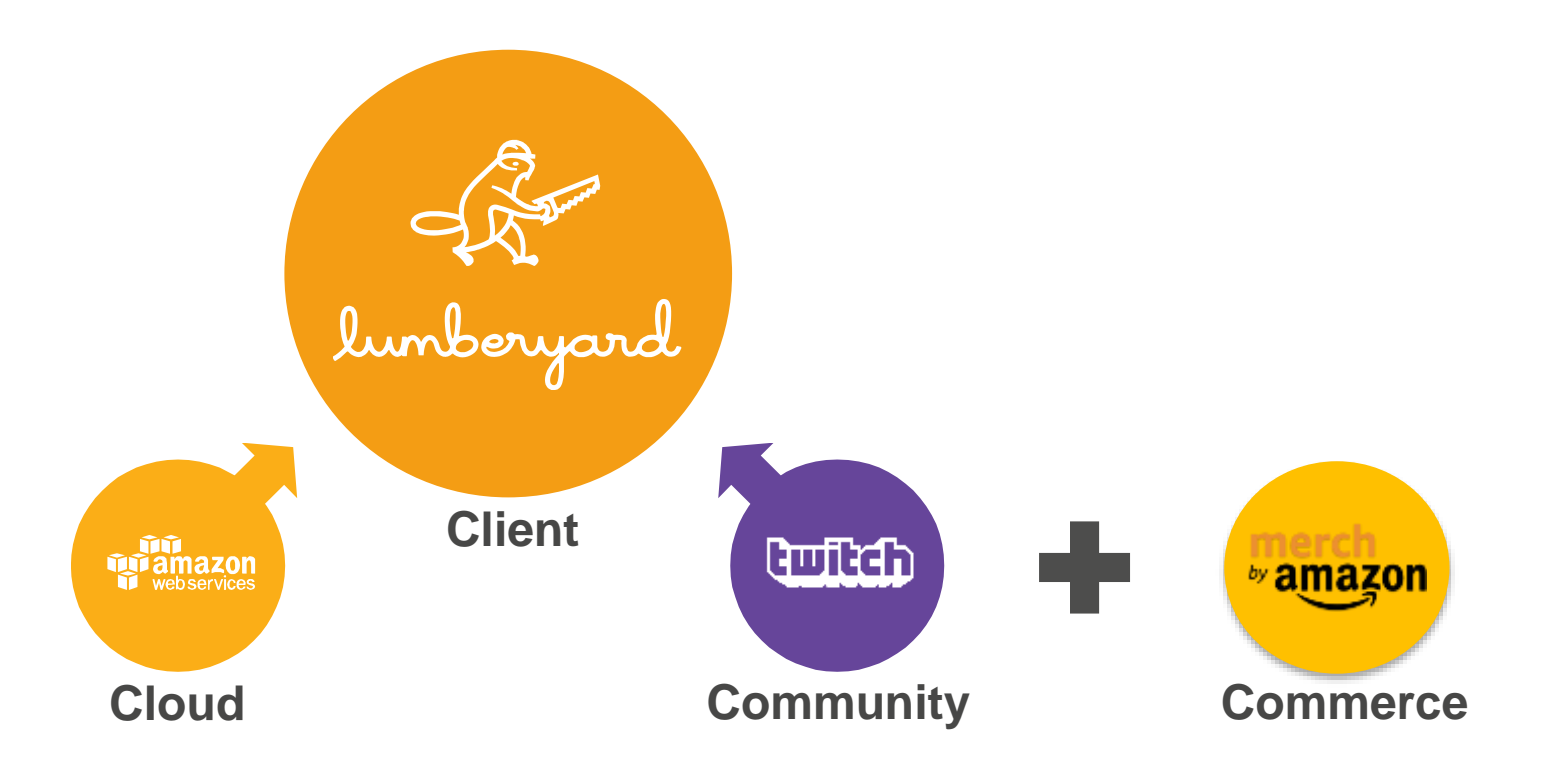

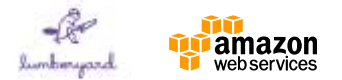

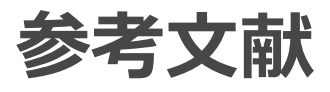

- Lumberyard 紹介動画(日本語字幕) <https://youtu.be/qSVzLTFAlAI>
- Lumberyard Product Page <https://aws.amazon.com/lumberyard/>
- Lumberyard FAQ:

<https://aws.amazon.com/lumberyard/faq/>

- Amazon GameLift : [https://aws.amazon.com/gamelift](https://aws.amazon.com/gamelift/)/
- Amazon GameLift FAQ:

[https://aws.amazon.com/gamelift/faq/](https://aws.amazon.com/lumberyard/faq/)

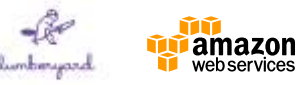

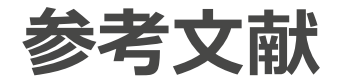

- Amazon GameDev Tutorials: <https://gamedev.amazon.com/forums/tutorials>
- Amazon GameDev Forums: <https://gamedev.amazon.com/forums/>
- Amazon GameDev Site:

<https://aws.amazon.com/gamedev/>

• BLOG

[http://aws.typepad.com/aws\\_japan/2016/02/lumberyard](http://aws.typepad.com/aws_japan/2016/02/lumberyard-amazon-gamelift-twitch-for-games-on-aws.html)amazon-gamelift-twitch-for-games-on-aws.html

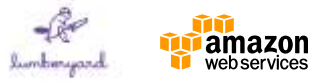

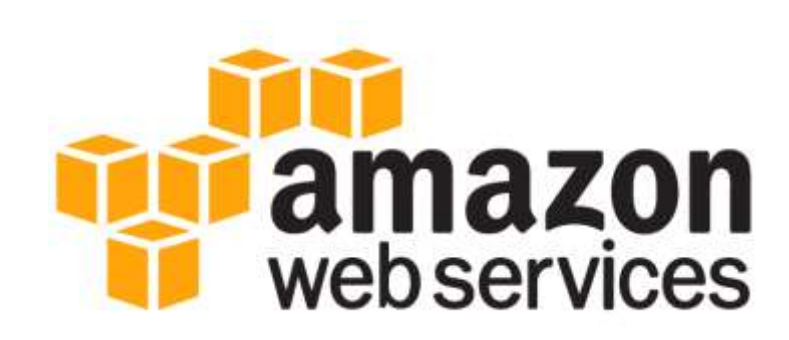

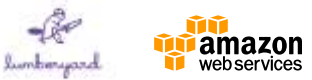